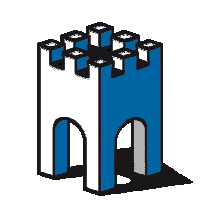

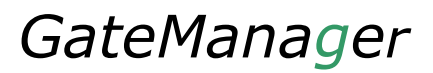

## Technical prerequisites for SiteManagers

- 1. A private IP address, netmask, default gateway (optionally DNS). The device doesn't need any public IP.
- 2. The IP can be statically or automatically assigned via DHCP. In case of assignment via DHCP, be sure that MAC based filter is not applied. If a MAC ADDRESS filter is applied, please keep in mind that SItemanager WAN MAC address isn't one on the label of SM itself, because it's one of LAN port. To achieve MAC address of WAN port you need to add one to the last digit.
- 3. The IP address should be able to reach this public IP: Gm4.gate-manager.it IP 212.183.164.105 *\* note : the device doesn't need to access the whole internet, but only a single IP.*
- 4. The device needs to connect to 212.183.164.105 of these ports: 443 (HTTPS), 80 (HTTP), 11444 with an SSL-like traffic. One of these ports, should be opened on the firewall from inside to outside.

 *Note1: the device doesn't need any ports opened from outside to inside on the Company firewall. Note2: the firewall must not apply any kind of SSL inspection on https traffic*

5. Optionally an HTTP proxy can be used, the device can work with proxy for internet access. Please note that either the basic authentication or the NLTM (or integrated) authentication for the proxy is supported. It's also possible to use wpad.dat script for proxy autoconfiguration specifying the url where the autoconfiguration script can be found.

The only constrain, is that the proxy **must not apply** any content filtering or any kind of URL filtering.

 *\* note: since the connection is limited to only one, well known, IP address, it would be better (if possible), to bypass the proxy and get a direct connection or set an exception for the single gatemanager ip address.*

6. internet access via captive portal is not currently supported